## <span id="page-0-0"></span>**EM, HD, PM Parameters for Field/Variable**

The *emhdpm* option used in the *view-definition* option of DEFINE DATA LOCAL and DEFINE DATA OBJECT and in the *variable-definition* option of DEFINE DATA LOCAL, DEFINE DATA INDEPENDENT, DEFINE DATA CONTEXT and DEFINE DATA OBJECT has the following syntax:

```
([EM=value] [HD='text'] [PM=value])
```
This chapter covers the following topics:

- [Function](#page-0-1)
- [Syntax Description](#page-0-2)

For an explanation of the symbols used in the syntax diagram, see *Syntax Symbols*.

## <span id="page-0-1"></span>**Function**

With this option, additional parameters to be in effect for a field/variable may be defined.

**Note:**

If for a database field you specify neither an edit mask (EM=) nor a header (HD=), the default edit mask and default header as defined in the DDM will be used. However, if you specify one of the two, the other's default from the DDM will *not* be used.

## <span id="page-0-2"></span>**Syntax Description**

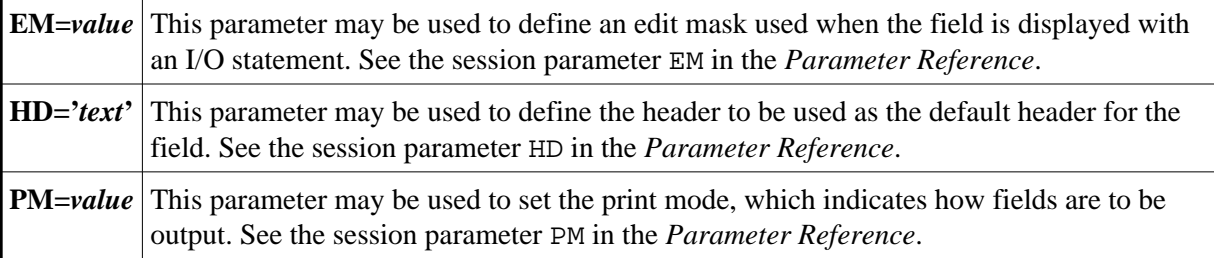